## assignment3

October 13, 2021

[1]: **import networkx as nx import matplotlib.pyplot as plt import seaborn as sns import csv import numpy as np**

## [8]: **import glob**

```
files = glob.glob("exported-flows/*.csv")
#glob.glob("./exported-flows/*")
print(files)
```

```
['exported-flows/ft-v05.2016-05-26.210712+0200.csv', 'exported-
flows/ft-v05.2016-05-26.161912+0200.csv', 'exported-
flows/ft-v05.2016-05-26.230225+0200.csv', 'exported-
flows/ft-v05.2016-05-26.200936+0200.csv', 'exported-
flows/ft-v05.2016-05-26.191201+0200.csv', 'exported-
flows/ft-v05.2016-05-26.152136+0200.csv', 'exported-
flows/ft-v05.2016-05-26.220448+0200.csv', 'exported-
flows/ft-v05.2016-05-26.181424+0200.csv', 'exported-
flows/ft-v05.2016-05-26.171648+0200.csv', 'exported-
flows/ft-v05.2016-05-26.142400+0200.csv']
```

```
[24]: total_entries = 0
      total_source_ips = 0total_destination_ips = 0
      total_packets_transfered = 0
      list_of_protocols = []
      set_sips = set()set_dips = set()
```

```
G = nx.Graph()
```

```
[25]: for file in files:
          with open(file, "r") as opened_file:
              read_data = csv.reader(opened_file, delimiter=",", quotechar='"')
              next(read_data)
              for line in read_data:
                  total_entries += 1
```

```
total_packets_transfered += int(line[4])
# ip statistics
source_ip = line[10]dest\_ip = line[11]if source_ip not in set_s_ips:
    set_s_ips.add(source_ip)
if dest_ip not in set_d_ips:
    set_d_ips.add(dest_ip)
#protocol statistics
curr\_prot = int(line[17])list_of_protocols.append(curr_prot)
# only TCP, UDP
if curr_prot == 6 or curr_prot == 17:
    G.add_edge(source_ip, dest_ip)
```

```
total_source_ips = len(set_s_ips)
```
[17]: total\_source\_ips

[17]: 7918

```
[23]: sns.distplot(list_of_protocols, kde=False)
      #plt.xlimit([0, 20])
      #plt.xscale("log")
```
[23]: <AxesSubplot:>

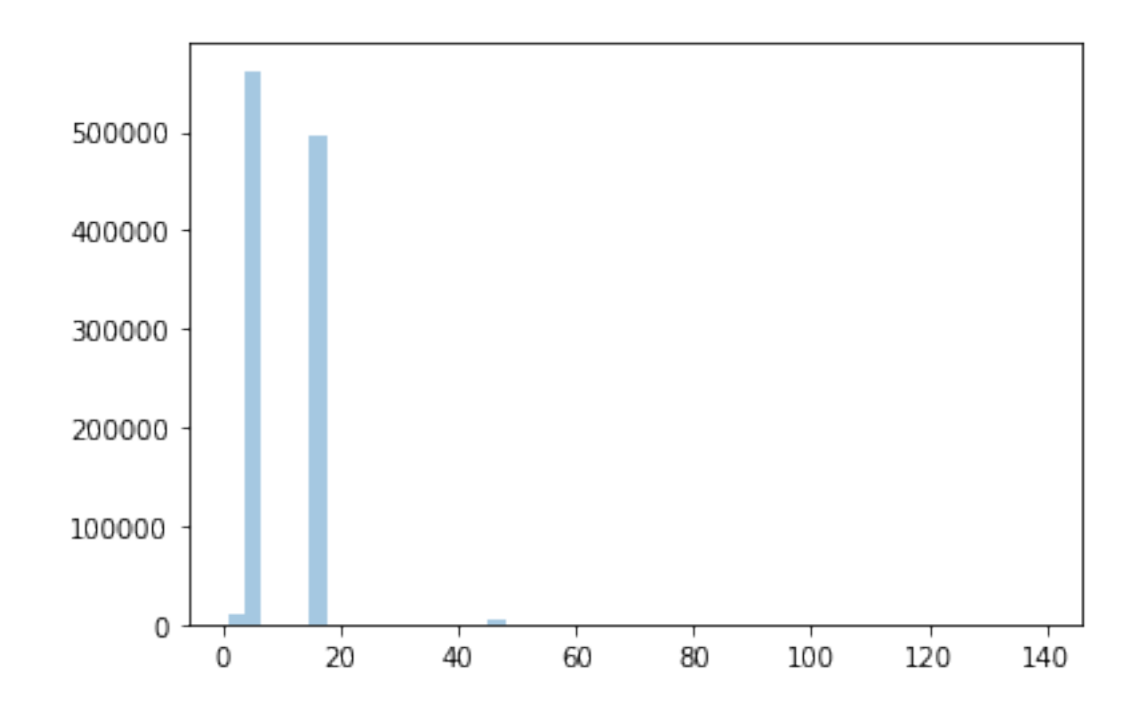

[33]: plt.figure(figsize=(20, 20)) **from random import** sample sample\_nodes = sample(G.nodes(), 5000) G\_sampled = G.subgraph(sample\_nodes) pos = nx.spring\_layout(G\_sampled) nx.draw(G\_sampled, width=0.5, pos=pos) *#plt.savefig("g.png")*

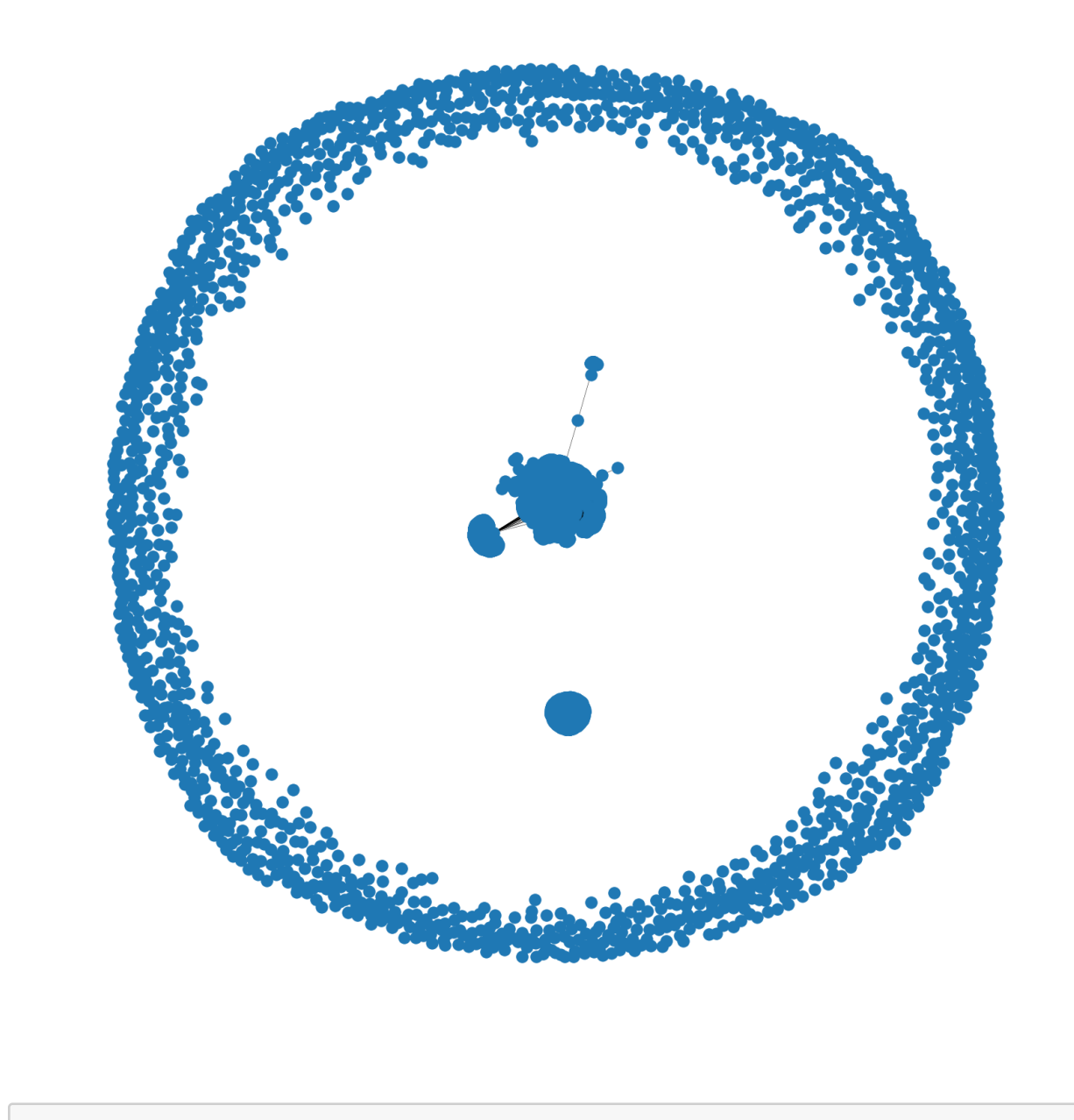

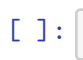